# **JAWAHARLAL NEHRU TECHNOLOGICAL UNIVERSITY HYDERABAD B.Tech. in COMPUTER SCIENCE AND ENGINEERING COURSE STRUCTURE, I & II YEAR SYLLABUS (R22 Regulations)**

# **Applicable from AY 2022-23 Batch**

#### **I Year I Semester**

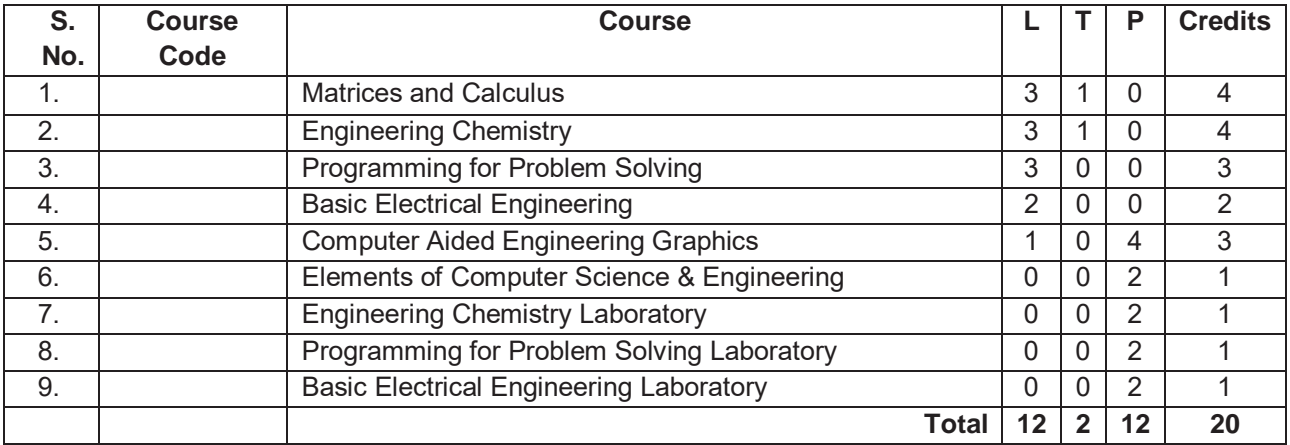

# **I Year II Semester**

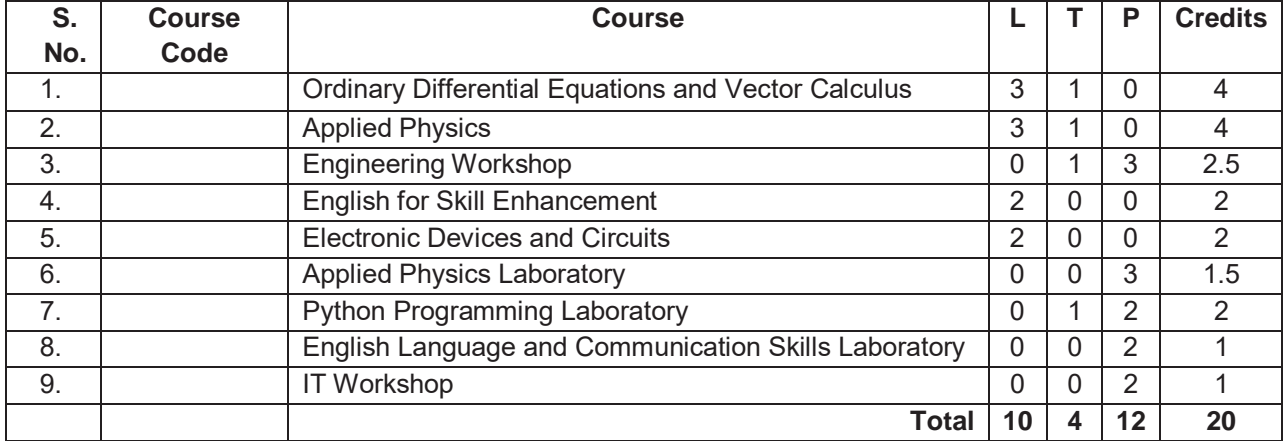

## **II YEAR I SEMESTER**

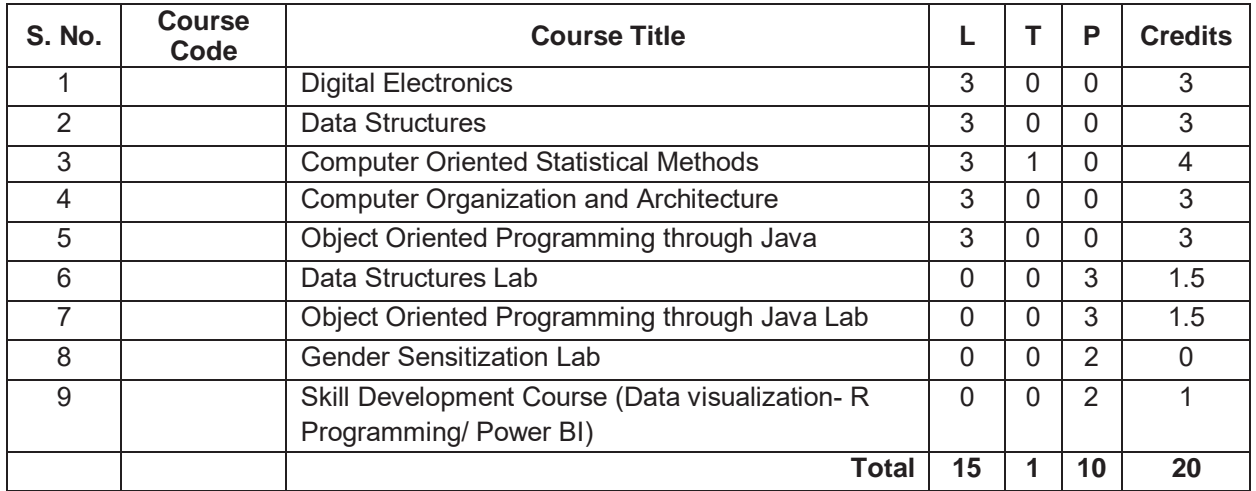

## **ORDINARY DIFFERENTIAL EQUATIONS AND VECTOR CALCULUS**

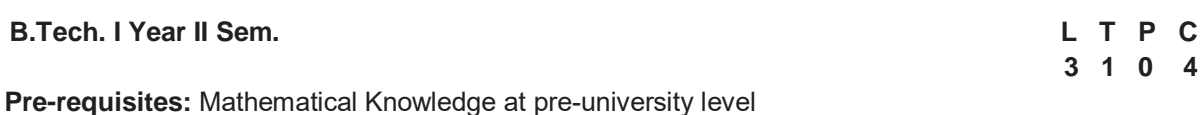

**Course Objectives:** To learn

- Methods of solving the differential equations of first and higher order.
- Concept, properties of Laplace transforms
- Solving ordinary differential equations using Laplace transforms techniques.
- The physical quantities involved in engineering field related to vector valued functions
- The basic properties of vector valued functions and their applications to line, surface and volume integrals

**Course outcomes:** After learning the contents of this paper the student must be able to

- Identify whether the given differential equation of first order is exact or not
- Solve higher differential equation and apply the concept of differential equation to real world problems.
- Use the Laplace transforms techniques for solving ODE's.
- Evaluate the line, surface and volume integrals and converting them from one to another

## **UNIT-I: First Order ODE 8 L**

Exact differential equations, Equations reducible to exact differential equations, linear and Bernoulli's equations, Orthogonal Trajectories (only in Cartesian Coordinates). Applications: Newton's law of cooling, Law of natural growth and decay.

# **UNIT-II: Ordinary Differential Equations of Higher Order 10 L**

Second order linear differential equations with constant coefficients: Non-Homogeneous terms of the type  $e^{ax}$ , sin  $ax$ , cos  $ax$ , polynomials in x,  $e^{ax}V(x)$  and  $xV(x)$ , method of variation of parameters, Equations reducible to linear ODE with constant coefficients: Legendre's equation, Cauchy-Euler equation. Applications: Electric Circuits

## **UNIT-III: Laplace transforms 10 L and 10 L**

Laplace Transforms: Laplace Transform of standard functions, First shifting theorem, Second shifting theorem, Unit step function, Dirac delta function, Laplace transforms of functions when they are multiplied and divided by 't', Laplace transforms of derivatives and integrals of function, Evaluation of integrals by Laplace transforms, Laplace transform of periodic functions, Inverse Laplace transform by different methods, convolution theorem (without proof). Applications: solving Initial value problems by Laplace Transform method.

## **UNIT-IV: Vector Differentiation** 10 L

Vector point functions and scalar point functions, Gradient, Divergence and Curl, Directional derivatives, Tangent plane and normal line, Vector Identities, Scalar potential functions, Solenoidal and Irrotational vectors.

# **UNIT-V: Vector Integration 10 L**

Line, Surface and Volume Integrals, Theorems of Green, Gauss and Stokes (without proofs) and their applications.

## **TEXT BOOKS:**

1. B.S. Grewal, Higher Engineering Mathematics, Khanna Publishers, 36<sup>th</sup> Edition, 2010

2. R.K. Jain and S.R.K. Iyengar, Advanced Engineering Mathematics, Narosa Publications, 5<sup>th</sup> Edition, 2016.

- 1. Erwin Kreyszig, Advanced Engineering Mathematics, 9<sup>th</sup> Edition, John Wiley & Sons, 2006.
- 2. G.B. Thomas and R.L. Finney, Calculus and Analytic geometry, 9<sup>th</sup> Edition, Pearson, Reprint, 2002.
- 3. H. K. Dass and Er. Rajnish Verma, Higher Engineering Mathematics, S Chand and Company Limited, New Delhi.
- 4. N.P. Bali and Manish Goyal, A text book of Engineering Mathematics, Laxmi Publications, Reprint, 2008.

## **APPLIED PHYSICS**

#### **B.Tech. I Year II Sem. L** T P C

**3 1 0 4** 

**Pre-requisites:** 10 + 2 Physics

**Course Objectives:** The objectives of this course for the student are to:

- 1. Understand the basic principles of quantum physics and band theory of solids.
- 2. Understand the underlying mechanism involved in construction and working principles of various semiconductor devices.
- 3. Study the fundamental concepts related to the dielectric, magnetic and energy materials.
- 4. Identify the importance of nanoscale, quantum confinement and various fabrications techniques.
- 5. Study the characteristics of lasers and optical fibres.

**Course Outcomes:** At the end of the course the student will be able to:

- 1. Understand physical world from fundamental point of view by the concepts of Quantum mechanics and visualize the difference between conductor, semiconductor, and an insulator by classification of solids.
- 2. Identify the role of semiconductor devices in science and engineering Applications.
- 3. Explore the fundamental properties of dielectric, magnetic materials and energy for their applications.
- 4. Appreciate the features and applications of Nanomaterials.
- 5. Understand various aspects of Lasers and Optical fiber and their applications in diverse fields.

# **UNIT - I: QUANTUM PHYSICS AND SOLIDS**

Quantum Mechanics: Introduction to quantum physics, blackbody radiation – Stefan-Boltzmann's law, Wein's and Rayleigh-Jean's law, Planck's radiation law - photoelectric effect - Davisson and Germer experiment –Heisenberg uncertainty principle - Born interpretation of the wave function – time independent Schrodinger wave equation - particle in one dimensional potential box.

Solids: Symmetry in solids, free electron theory (Drude & Lorentz, Sommerfeld) - Fermi**-**Dirac distribution - Bloch's theorem -Kronig-Penney model – E-K diagram- effective mass of electron-origin of energy bands- classification of solids.

## **UNIT - II: SEMICONDUCTORS AND DEVICES**

Intrinsic and extrinsic semiconductors – Hall effect - direct and indirect band gap semiconductors construction, principle of operation and characteristics of P-N Junction diode, Zener diode and bipolar junction transistor (BJT)–LED, PIN diode, avalanche photo diode (APD) and solar cells, their structure, materials, working principle and characteristics.

## **UNIT - III: DIELECTRIC, MAGNETIC AND ENERGY MATERIALS**

Dielectric Materials: Basic definitions- types of polarizations (qualitative) - ferroelectric, piezoelectric, and pyroelectric materials – applications – liquid crystal displays (LCD) and crystal oscillators. Magnetic Materials: Hysteresis - soft and hard magnetic materials - magnetostriction, magnetoresistance - applications - bubble memory devices, magnetic field sensors and multiferroics. Energy Materials: Conductivity of liquid and solid electrolytes- superionic conductors - materials and electrolytes for super capacitors - rechargeable ion batteries, solid fuel cells.

## **UNIT - IV: NANOTECHNOLOGY**

Nanoscale, quantum confinement, surface to volume ratio, bottom-up fabrication: sol-gel, precipitation, combustion methods – top-down fabrication: ball milling - physical vapor deposition (PVD) - chemical vapor deposition (CVD) - characterization techniques - XRD, SEM &TEM - applications of nanomaterials.

## **UNIT - V: LASER AND FIBER OPTICS**

Lasers: Laser beam characteristics-three quantum processes-Einstein coefficients and their relationslasing action - pumping methods- ruby laser, He-Ne laser, CO<sub>2</sub> laser, Argon ion Laser, Nd:YAG lasersemiconductor laser-applications of laser.

Fiber Optics: Introduction to optical fiber- advantages of optical Fibers - total internal reflectionconstruction of optical fiber - acceptance angle - numerical aperture- classification of optical fiberslosses in optical fiber - optical fiber for communication system - applications.

# **TEXT BOOKS:**

- 1. M. N. Avadhanulu, P.G. Kshirsagar & TVS Arun Murthy" A Text book of Engineering Physics"- S. Chand Publications, 11<sup>th</sup> Edition 2019.
- 2. Engineering Physics by Shatendra Sharma and Jyotsna Sharma, Pearson Publication,2019
- 3. Semiconductor Physics and Devices- Basic Principle Donald A, Neamen, Mc Graw Hill, 4thEdition,2021.
- 4. B.K. Pandey and S. Chaturvedi, Engineering Physics, Cengage Learning, 2<sup>nd</sup>Edition, 2022.
- 5. Essentials of Nanoscience & Nanotechnology by Narasimha Reddy Katta, Typical Creatives NANO DIGEST, 1<sup>st</sup> Edition, 2021.

- 1. Quantum Physics, H.C. Verma, TBS Publication, 2<sup>nd</sup> Edition 2012.
- 2. Fundamentals of Physics Halliday, Resnick and Walker, John Wiley & Sons, 11<sup>th</sup> Edition, 2018.
- 3. Introduction to Solid State Physics, Charles Kittel, Wiley Eastern, 2019.
- 4. Elementary Solid State Physics, S.L. Gupta and V. Kumar, Pragathi Prakashan, 2019.
- 5. A.K. Bhandhopadhya Nano Materials, New Age International, 1<sup>st</sup>Edition, 2007.
- 6. Energy Materials a Short Introduction to Functional Materials for Energy Conversion and Storage Aliaksandr S. Bandarenka, CRC Press Taylor & Francis Group
- 7. Energy Materials, Taylor & Francis Group, 1<sup>st</sup> Edition, 2022.

## **ENGINEERING WORKSHOP**

# **B.Tech. I Year II Sem. Contract the Contract of Contract Contract Contract Contract Contract Contract Contract Contract Contract Contract Contract Contract Contract Contract Contract Contract Contract Contract Contract**

**0 1 3 2.5** 

#### **Pre-requisites**: Practical skill

#### **Course Objectives:**

- To Study of different hand operated power tools, uses and their demonstration.
- To gain a good basic working knowledge required for the production of various engineering products.
- To provide hands on experience about use of different engineering materials, tools, equipments and processes those are common in the engineering field.
- To develop a right attitude, team working, precision and safety at work place.
- It explains the construction, function, use and application of different working tools, equipment and machines.
- To study commonly used carpentry joints.
- To have practical exposure to various welding and joining processes.
- Identify and use marking out tools, hand tools, measuring equipment and to work to prescribed tolerances.

**Course Outcomes**: At the end of the course, the student will be able to:

- Study and practice on machine tools and their operations
- Practice on manufacturing of components using workshop trades including pluming, fitting, carpentry, foundry, house wiring and welding.
- Identify and apply suitable tools for different trades of Engineering processes including drilling, material removing, measuring, chiseling.
- Apply basic electrical engineering knowledge for house wiring practice.

## **1. TRADES FOR EXERCISES:**

## **At least two exercises from each trade:**

- I. Carpentry (T-Lap Joint, Dovetail Joint, Mortise & Tenon Joint)
- II. Fitting (V-Fit, Dovetail Fit & Semi-circular fit)
- III. Tin-Smithy (Square Tin, Rectangular Tray & Conical Funnel)
- IV. Foundry (Preparation of Green Sand Mould using Single Piece and Split Pattern)
- V. Welding Practice (Arc Welding & Gas Welding)
- VI. House-wiring (Parallel & Series, Two-way Switch and Tube Light)
- VII. Black Smithy (Round to Square, Fan Hook and S-Hook)

# **2. TRADES FOR DEMONSTRATION & EXPOSURE:**

Plumbing, Machine Shop, Metal Cutting (Water Plasma), Power tools in construction and Wood Working

# **TEXT BOOKS:**

- 1. Workshop Practice /B. L. Juneja / Cengage
- 2. Workshop Manual / K. Venugopal / Anuradha.

- 1. Work shop Manual P. Kannaiah/ K.L. Narayana/ Scitech
- 2. Workshop Manual / Venkat Reddy/ BSP

# **ENGLISH FOR SKILL ENHANCEMENT**

#### **B.Tech. I Year II Sem.**

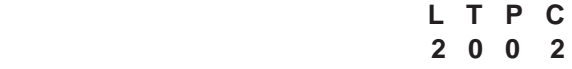

**Course Objectives:** This course will enable the students to:

- 1. Improve the language proficiency of students in English with an emphasis on Vocabulary, Grammar, Reading and Writing skills.
- 2. Develop study skills and communication skills in various professional situations.
- 3. Equip students to study engineering subjects more effectively and critically using the theoretical and practical components of the syllabus.

## **Course Outcomes:** Students will be able to:

- 1. Understand the importance of vocabulary and sentence structures.
- 2. Choose appropriate vocabulary and sentence structures for their oral and written communication.
- 3. Demonstrate their understanding of the rules of functional grammar.
- 4. Develop comprehension skills from the known and unknown passages.
- 5. Take an active part in drafting paragraphs, letters, essays, abstracts, précis and reports in various contexts.
- 6. Acquire basic proficiency in reading and writing modules of English.

#### **UNIT - I**

Chapter entitled '*Toasted English***' by R.K.Narayan** from *"English: Language, Context and Culture"* published by Orient BlackSwan, Hyderabad.

- **Vocabulary**: The Concept of Word Formation -The Use of Prefixes and Suffixes Acquaintance with Prefixes and Suffixes from Foreign Languages to form Derivatives - Synonyms and Antonyms
- **Grammar:** Identifying Common Errors in Writing with Reference to Articles and Prepositions.
- **Reading:** Reading and Its Importance- Techniques for Effective Reading.
- **Writing:** Sentence Structures -Use of Phrases and Clauses in Sentences- Importance of Proper Punctuation- Techniques for Writing precisely – Paragraph Writing – Types, Structures and Features of a Paragraph - Creating Coherence-Organizing Principles of Paragraphs in Documents.

# **UNIT - II**

Chapter entitled **'Appro JRD' by Sudha Murthy** from *"English: Language, Context and Culture" published* by Orient BlackSwan, Hyderabad.

- **Vocabulary:** Words Often Misspelt Homophones, Homonyms and Homographs
- **Grammar:** Identifying Common Errors in Writing with Reference to Noun-pronoun Agreement and Subject-verb Agreement.
- **Reading:** Sub-Skills of Reading Skimming and Scanning Exercises for Practice
- **Writing:** Nature and Style of Writing- Defining /Describing People, Objects, Places and Events – Classifying- Providing Examples or Evidence.

# **UNIT - III**

Chapter entitled **'Lessons from Online Learning' by F.Haider Alvi, Deborah Hurst et al** from *"English: Language, Context and Culture"* published by Orient BlackSwan, Hyderabad.

**Vocabulary**: Words Often Confused - Words from Foreign Languages and their Use in English.

- **Grammar:** Identifying Common Errors in Writing with Reference to Misplaced Modifiers and Tenses.
- **Reading:** Sub-Skills of Reading Intensive Reading and Extensive Reading Exercises for **Practice**

**Writing:** Format of a Formal Letter-Writing Formal Letters E.g.., Letter of Complaint, Letter of Requisition, Email Etiquette, Job Application with CV/Resume.

# **UNIT - IV**

Chapter entitled **'Art and Literature' by Abdul Kalam** from *"English: Language, Context and Culture"* published by Orient BlackSwan, Hyderabad.

**Vocabulary**: Standard Abbreviations in English

**Grammar:** Redundancies and Clichés in Oral and Written Communication.

**Reading**: Survey, Question, Read, Recite and Review (SQ3R Method) - Exercises for Practice

**Writing:** Writing Practices- Essay Writing-Writing Introduction and Conclusion -Précis Writing.

## **UNIT - V**

Chapter entitled **'Go, Kiss the World' by Subroto Bagchi** from *"English: Language, Context and Culture"* published by Orient BlackSwan, Hyderabad.

- **Vocabulary**: Technical Vocabulary and their Usage
- **Grammar:** Common Errors in English (*Covering all the other aspects of grammar which were not covered in the previous units*)
- **Reading:** Reading Comprehension-Exercises for Practice

**Writing:** Technical Reports- Introduction – Characteristics of a Report – Categories of Reports Formats- Structure of Reports (Manuscript Format) -Types of Reports - Writing a Report.

# **Note:** *Listening and Speaking Skills which are given under Unit-6 in AICTE Model Curriculum are covered in the syllabus of ELCS Lab Course.*

- **Note: 1**. As the syllabus of English given in AICTE *Model Curriculum-2018 for B.Tech First Year is Open-ended,* besides following the prescribed textbook, it is required to prepare teaching/learning materials **by the teachers collectively** in the form of handouts based on the needs of the students in their respective colleges for effective teaching/learning in the class.
- **Note**: **2**.Based on the recommendations of NEP2020, teachers are requested to be flexible to adopt Blended Learning in dealing with the course contents .They are advised to teach 40 percent of each topic from the syllabus in blended mode.

## **TEXT BOOK:**

1. "English: Language, Context and Culture" by Orient BlackSwan Pvt. Ltd, Hyderabad. 2022. Print.

- 1. Effective Academic Writing by Liss and Davis (OUP)
- 2. Richards, Jack C. (2022) Interchange Series. Introduction, 1,2,3. Cambridge University Press
- 3. Wood, F.T. (2007). Remedial English Grammar. Macmillan.
- 4. Chaudhuri, Santanu Sinha. (2018). Learn English: A Fun Book of Functional Language, Grammar and Vocabulary. (2nd ed.,). Sage Publications India Pvt. Ltd.
- 5. (2019). Technical Communication. Wiley India Pvt. Ltd.
- 6. Vishwamohan, Aysha. (2013). English for Technical Communication for Engineering Students. Mc Graw-Hill Education India Pvt. Ltd.
- 7. Swan, Michael. (2016). Practical English Usage. Oxford University Press. Fourth Edition.

## **ELECTRONIC DEVICES AND CIRCUITS**

**2 0 0 2** 

#### **B.Tech. I Year II Sem.** And **Contract Contract Contract Contract Contract Contract Contract Contract Contract Contract Contract Contract Contract Contract Contract Contract Contract Contract Contract Contract Contract Con**

#### **Course Objectives:**

- 1. To introduce components such as diodes, BJTs and FETs.
- 2. To know the applications of devices.
- 3. To know the switching characteristics of devices.

**Course Outcomes:** Upon completion of the Course, the students will be able to:

- 1. Acquire the knowledge of various electronic devices and their use on real life.
- 2. Know the applications of various devices.
- 3. Acquire the knowledge about the role of special purpose devices and their applications.

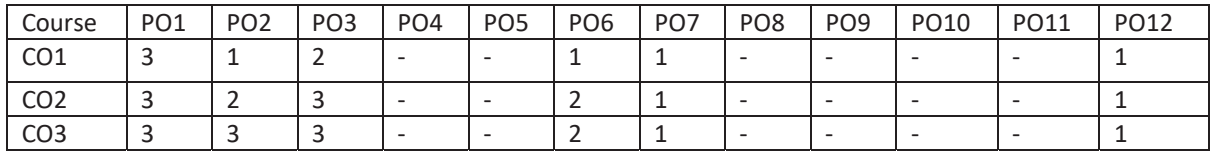

#### **UNIT - I**

**Diodes:** Diode - Static and Dynamic resistances, Equivalent circuit, Diffusion and Transition Capacitances, V-I Characteristics, Diode as a switch- switching times.

#### **UNIT - II**

**Diode Applications:** Rectifier - Half Wave Rectifier, Full Wave Rectifier, Bridge Rectifier, Rectifiers with Capacitive and Inductive Filters, Clippers-Clipping at two independent levels, Clamper-Clamping Circuit Theorem, Clamping Operation, Types of Clampers.

#### **UNIT - III**

**Bipolar Junction Transistor (BJT):** Principle of Operation, Common Emitter, Common Base and Common Collector Configurations, Transistor as a switch, switching times,

#### **UNIT - IV**

**Junction Field Effect Transistor (FET):** Construction, Principle of Operation, Pinch-Off Voltage, Volt-Ampere Characteristic, Comparison of BJT and FET, FET as Voltage Variable Resistor, MOSFET, MOSTET as a capacitor.

#### **UNIT – V**

**Special Purpose Devices:** Zener Diode **-** Characteristics, Zener diode as Voltage Regulator, Principle of Operation - SCR, Tunnel diode, UJT, Varactor Diode, Photo diode, Solar cell, LED, Schottky diode.

#### **TEXT BOOKS:**

- 1. Jacob Millman Electronic Devices and Circuits, McGraw Hill Education
- 2. Robert L. Boylestead, Louis Nashelsky- Electronic Devices and Circuits theory, 11<sup>th</sup> Edition, 2009, Pearson**.**

- 1. Horowitz -Electronic Devices and Circuits, David A. Bell 5<sup>th</sup>Edition, Oxford.
- 2. Chinmoy Saha, Arindam Halder, Debaati Ganguly Basic Electronics-Principles and Applications, Cambridge, 2018.

# **APPLIED PHYSICS LABORATORY**

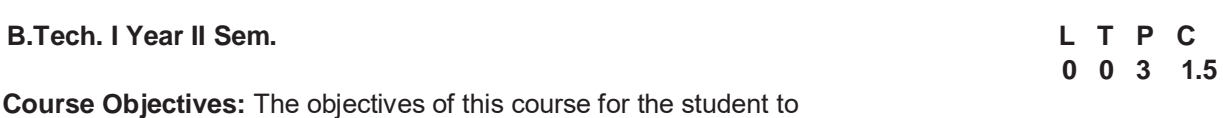

1. Capable of handling instruments related to the Hall effect and photoelectric effect experiments and their measurements.

- 2. Understand the characteristics of various devices such as PN junction diode, Zener diode, BJT, LED, solar cell, lasers and optical fiber and measurement of energy gap and resistivity of semiconductor materials.
- 3. Able to measure the characteristics of dielectric constant of a given material.
- 4. Study the behavior of B-H curve of ferromagnetic materials.
- 5. Understanding the method of least squares fitting.

# **Course Outcomes:** The students will be able to:

- 1. Know the determination of the Planck's constant using Photo electric effect and identify the material whether it is n-type or p-type by Hall experiment.
- 2. Appreciate quantum physics in semiconductor devices and optoelectronics.
- 3. Gain the knowledge of applications of dielectric constant.
- 4. Understand the variation of magnetic field and behavior of hysteresis curve.
- 5. Carried out data analysis.

# **LIST OF EXPERIMENTS:**

- 1. Determination of work function and Planck's constant using photoelectric effect.
- 2. Determination of Hall co-efficient and carrier concentration of a given semiconductor.
- 3. Characteristics of series and parallel LCR circuits.
- 4. V-I characteristics of a p-n junction diode and Zener diode
- 5. Input and output characteristics of BJT (CE, CB & CC configurations)
- 6. a) V-I and L-I characteristics of light emitting diode (LED)
	- b) V-I Characteristics of solar cell
- 7. Determination of Energy gap of a semiconductor.
- 8. Determination of the resistivity of semiconductor by two probe method.
- 9. Study B-H curve of a magnetic material.
- 10. Determination of dielectric constant of a given material
- 11. a) Determination of the beam divergence of the given LASER beam
	- b) Determination of Acceptance Angle and Numerical Apertureof an optical fiber.
- 12. Understanding the method of least squares torsional pendulum as an example.

## *Note: Any 8 experiments are to be performed.*

# **REFERENCE BOOK:**

1. S. Balasubramanian, M.N. Srinivasan "A Text book of Practical Physics"- S Chand Publishers, 2017.

## **PYTHON PROGRAMMING LABORATORY**

#### **B.Tech. I Year II Sem.**

**Course Objectives:** 

- To install and run the Python interpreter
- To learn control structures.
- To Understand Lists, Dictionaries in python
- To Handle Strings and Files in Python

**Course Outcomes:** After completion of the course, the student should be able to

- Develop the application specific codes using python.
- Understand Strings, Lists, Tuples and Dictionaries in Python
- Verify programs using modular approach, file I/O, Python standard library
- Implement Digital Systems using Python

Note: The lab experiments will be like the following experiment examples

## **Week -1:**

1. i) Use a web browser to go to the Python website http://python.org. This page contains information about Python and links to Python-related pages, and it gives you the ability to search the Python documentation.

ii) Start the Python interpreter and type help() to start the online help utility.

- 2. Start a Python interpreter and use it as a Calculator.
- 3.
- i) Write a program to calculate compound interest when principal, rate and number of periods are given.
- ii) Given coordinates (x1, y1), (x2, y2) find the distance between two points
- 4. Read name, address, email and phone number of a person through keyboard and print the details.

## **Week - 2:**

- 1. Print the below triangle using for loop.
	- 5
	- 4 4
	- 3 3 3
	- 2 2 2 2
	- 1 1 1 1 1
- 2. Write a program to check whether the given input is digit or lowercase character or uppercase character or a special character (use 'if-else-if' ladder)
- 3. Python Program to Print the Fibonacci sequence using while loop
- 4. Python program to print all prime numbers in a given interval (use break)

## **Week - 3:**

- 1. i) Write a program to convert a list and tuple into arrays.
- ii) Write a program to find common values between two arrays.
- 2. Write a function called gcd that takes parameters a and b and returns their greatest common divisor.

3. Write a function called palindrome that takes a string argument and returnsTrue if it is a palindrome and False otherwise. Remember that you can use the built-in function len to check the length of a string.

## **Week - 4:**

- 1. Write a function called is\_sorted that takes a list as a parameter and returns True if the list is sorted in ascending order and False otherwise.
- 2. Write a function called has duplicates that takes a list and returns True if there is any element that appears more than once. It should not modify the original list.

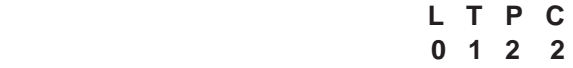

i). Write a function called remove duplicates that takes a list and returns a new list with only the unique elements from the original. Hint: they don't have to be in the same order.

ii). The wordlist I provided, words.txt, doesn't contain single letter words. So you might want to add "I", "a", and the empty string.

iii). Write a python code to read dictionary values from the user. Construct a function to invert its content. i.e., keys should be values and values should be keys.

3. i) Add a comma between the characters. If the given word is 'Apple', it should become'A,p,p,l,e' ii) Remove the given word in all the places in a string?

iii) Write a function that takes a sentence as an input parameter and replaces the first letter of every word with the corresponding upper case letter and the rest of the letters in the word by corresponding letters in lower case without using a built-in function?

4. Writes a recursive function that generates all binary strings of n-bit length

## **Week - 5:**

- 1. i) Write a python program that defines a matrix and prints
	- ii) Write a python program to perform addition of two square matrices
	- iii) Write a python program to perform multiplication of two square matrices
- 2. How do you make a module? Give an example of construction of a module using different geometrical shapes and operations on them as its functions.
- 3. Use the structure of exception handling all general purpose exceptions.

## **Week-6:**

1. a. Write a function called draw\_rectangle that takes a Canvas and a Rectangle as arguments and draws a representation of the Rectangle on the Canvas.

b. Add an attribute named color to your Rectangle objects and modify draw\_rectangle so that it uses the color attribute as the fill color.

c. Write a function called draw\_point that takes a Canvas and a Point as arguments and draws a representation of the Point on the Canvas.

d. Define a new class called Circle with appropriate attributes and instantiate a few Circle objects. Write a function called draw\_circle that draws circles on the canvas.

- 2. Write a Python program to demonstrate the usage of Method Resolution Order (MRO) in multiple levels of Inheritances.
- 3. Write a python code to read a phone number and email-id from the user and validate it for correctness.

## **Week- 7**

- 1. Write a Python code to merge two given file contents into a third file.
- 2. Write a Python code to open a given file and construct a function to check for given words present in it and display on found.
- 3. Write a Python code to Read text from a text file, find the word with most number of occurrences
- 4. Write a function that reads a file *file1* and displays the number of words, number of vowels, blank spaces, lower case letters and uppercase letters.

## **Week - 8:**

- 1. Import numpy, Plotpy and Scipy and explore their functionalities.
- 2. a) Install NumPy package with pip and explore it.
- 3. Write a program to implement Digital Logic Gates AND, OR, NOT, EX-OR
- 4. Write a program to implement Half Adder, Full Adder, and Parallel Adder

5. Write a GUI program to create a window wizard having two text labels, two text fields and two buttons as Submit and Reset.

# **TEXT BOOKS:**

- 1. Supercharged Python: Take your code to the next level, Overland
- 2. Learning Python, Mark Lutz, O'reilly

- 1. Python Programming: A Modern Approach, Vamsi Kurama, Pearson
- 2. Python Programming A Modular Approach with Graphics, Database, Mobile, and Web Applications, Sheetal Taneja, Naveen Kumar, Pearson
- 3. Programming with Python, A User's Book, Michael Dawson, Cengage Learning, India Edition
- 4. Think Python, Allen Downey, Green Tea Press
- 5. Core Python Programming, W. Chun, Pearson
- 6. Introduction to Python, Kenneth A. Lambert, Cengage

# **ENGLISH LANGUAGE AND COMMUNICATION SKILLS LABORATORY**

#### **B.Tech. I Year II Sem. L T P C**

**0 0 2 1** 

The **English Language and Communication Skills (ELCS) Lab** focuses on the production and practice of sounds of language and familiarizes the students with the use of English in everyday situations both in formal and informal contexts.

## **Course Objectives:**

- $\checkmark$  To facilitate computer-assisted multi-media instruction enabling individualized and independent language learning
- $\checkmark$  To sensitize the students to the nuances of English speech sounds, word accent, intonation and rhythm
- $\checkmark$  To bring about a consistent accent and intelligibility in students' pronunciation of English by providing an opportunity for practice in speaking
- $\checkmark$  To improve the fluency of students in spoken English and neutralize the impact of dialects.
- $\checkmark$  To train students to use language appropriately for public speaking, group discussions and interviews

#### **Course Outcomes:** Students will be able to:

- $\checkmark$  Understand the nuances of English language through audio- visual experience and group activities
- $\checkmark$  Neutralise their accent for intelligibility
- $\checkmark$  Speak with clarity and confidence which in turn enhances their employability skills

#### **Syllabus: English Language and Communication Skills Lab (ELCS) shall have two parts:**

- **a. Computer Assisted Language Learning (CALL) Lab**
- **b. Interactive Communication Skills (ICS) Lab**

## **Listening Skills:**

**Objectives** 

- 1. To enable students develop their listening skills so that they may appreciate the role in the LSRW skills approach to language and improve their pronunciation
- *2.* To equip students with necessary training in listening, so that they can comprehend the speech of people of different backgrounds and regions

*Students should be given practice in listening to the sounds of the language, to be able to recognize them and find the distinction between different sounds, to be able to mark stress and recognize and use the right intonation in sentences.* 

- Listening for general content
- Listening to fill up information
- Intensive listening
- Listening for specific information

## **Speaking Skills:**

**Objectives** 

- 1. To involve students in speaking activities in various contexts
- 2. To enable students express themselves fluently and appropriately in social and professional contexts
- Oral practice
- Describing objects/situations/people
- Role play Individual/Group activities
- Just A Minute (JAM) Sessions

The following course content is prescribed for the **English Language and Communication Skills Lab**.

# **Exercise – I**

## **CALL Lab**:

*Understand:* Listening Skill- Its importance – Purpose- Process- Types- Barriers- Effective Listening. *Practice*: Introduction to Phonetics – Speech Sounds – Vowels and Consonants – Minimal Pairs-Consonant Clusters- Past Tense Marker and Plural Marker- *Testing Exercises* 

#### **ICS Lab**:

*Understand:* Spoken vs. Written language- Formal and Informal English.

*Practice:* Ice-Breaking Activity and JAM Session- Situational Dialogues – Greetings – Taking Leave – Introducing Oneself and Others.

#### **Exercise – II**

#### **CALL Lab**:

*Understand:* Structure of Syllables – Word Stress– Weak Forms and Strong Forms – Stress pattern in sentences – Intonation.

*Practice:* Basic Rules of Word Accent - Stress Shift - Weak Forms and Strong Forms- Stress pattern in sentences – Intonation - *Testing Exercises*

#### **ICS Lab**:

*Understand:* Features of Good Conversation – Strategies for Effective Communication.

*Practice:* Situational Dialogues – Role Play- Expressions in Various Situations –Making Requests and Seeking Permissions - Telephone Etiquette.

## **Exercise - III**

#### **CALL Lab:**

*Understand:* Errors in Pronunciation-Neutralising Mother Tongue Interference (MTI).

*Practice:* Common Indian Variants in Pronunciation *–* Differences between British and American Pronunciation -*Testing Exercises*

#### **ICS Lab**:

*Understand:* Descriptions- Narrations- Giving Directions and Guidelines – Blog Writing *Practice:* Giving Instructions – Seeking Clarifications – Asking for and Giving Directions – Thanking and Responding – Agreeing and Disagreeing – Seeking and Giving Advice – Making Suggestions.

## **Exercise – IV**

## **CALL Lab**:

*Understand:* Listening for General Details.

*Practice:* Listening Comprehension Tests - *Testing Exercises*

#### **ICS Lab**:

*Understand:* Public Speaking – Exposure to Structured Talks - Non-verbal Communication-Presentation Skills.

*Practice:* Making a Short Speech – Extempore- Making a Presentation.

**Exercise – V CALL Lab:** *Understand:* Listening for Specific Details. *Practice:* Listening Comprehension Tests -*Testing Exercises* **ICS Lab**: *Understand:* Group Discussion *Practice:* Group Discussion

## **Minimum Requirement of infrastructural facilities for ELCS Lab:**

# **1. Computer Assisted Language Learning (CALL) Lab:**

**The Computer Assisted Language Learning Lab** has to accommodate 40 students with 40 systems, with one Master Console, LAN facility and English language learning software for self- study by students.

# **System Requirement (Hardware component):**

*Computer network with LAN facility (minimum 40 systems with multimedia) with the following specifications:* 

- i) Computers with Suitable Configuration
- ii) High Fidelity Headphones

# **2. Interactive Communication Skills (ICS) Lab :**

**The Interactive Communication Skills Lab:** A Spacious room with movable chairs and audiovisual aids with a Public Address System, a T. V. or LCD, a digital stereo –audio & video system and camcorder etc.

## **Source of Material (Master Copy):**

*Exercises in Spoken English. Part 1,2,3*. CIEFL and Oxford University Press

**Note:** Teachers are requested to make use of the master copy and get it tailor-made to suit the contents of the syllabus.

#### **Suggested Software:**

- Cambridge Advanced Learners' English Dictionary with CD.
- Grammar Made Easy by Darling Kindersley.
- Punctuation Made Easy by Darling Kindersley.
- Oxford Advanced Learner's Compass, 10<sup>th</sup> Edition.
- English in Mind (Series 1-4), Herbert Puchta and Jeff Stranks with Meredith Levy, Cambridge.
- English Pronunciation in Use (Elementary, Intermediate, Advanced) Cambridge University Press.
- English Vocabulary in Use (Elementary, Intermediate, Advanced) Cambridge University Press.
- TOEFL & GRE (KAPLAN, AARCO & BARRONS, USA, Cracking GRE by CLIFFS).
- Digital All
- Orell Digital Language Lab (Licensed Version)

- 1. (2022). *English Language Communication Skills Lab Manual cum Workbook.* Cengage Learning India Pvt. Ltd.
- 2. Shobha, KN & Rayen, J. Lourdes. (2019). *Communicative English A workbook.* Cambridge University Press
- 3. Kumar, Sanjay & Lata, Pushp. (2019). *Communication Skills: A Workbook.* Oxford University Press
- 4. Board of Editors. (2016). *ELCS Lab Manual: A Workbook for CALL and ICS Lab Activities.*  Orient Black Swan Pvt. Ltd.
- 5. Mishra, Veerendra et al. (2020). *English Language Skills: A Practical Approach.* Cambridge University Press.

# **IT WORKSHOP**

## **B.Tech. I Year II Sem. L T P C**

**0 0 2 1** 

**Course Objectives:** The IT Workshop for engineers is a training lab course spread over 60 hours. The modules include training on PC Hardware, Internet & World Wide Web and Productivity tools including Word, Excel, PowerPoint and Publisher.

# **Course Outcomes:**

- Perform Hardware troubleshooting
- Understand Hardware components and inter dependencies
- Safeguard computer systems from viruses/worms
- Document/ Presentation preparation
- Perform calculations using spreadsheets

#### **PC Hardware**

**Task 1:** Identify the peripherals of a computer, components in a CPU and its functions. Draw the block diagram of the CPU along with the configuration of each peripheral and submit to your instructor.

**Task 2:** Every student should disassemble and assemble the PC back to working condition. Lab instructors should verify the work and follow it up with a Viva. Also students need to go through the video which shows the process of assembling a PC. A video would be given as part of the course content.

**Task 3:** Every student should individually install MS windows on the personal computer. Lab instructor should verify the installation and follow it up with a Viva.

**Task 4:** Every student should install Linux on the computer. This computer should have windows installed. The system should be configured as dual boot with both Windows and Linux. Lab instructors should verify the installation and follow it up with a Viva

## **Internet & World Wide Web**

**Task1**: **Orientation & Connectivity Boot Camp:** Students should get connected to their Local Area Network and access the Internet. In the process they configure the TCP/IP setting. Finally students should demonstrate, to the instructor, how to access the websites and email. If there is no internet connectivity preparations need to be made by the instructors to simulate the WWW on the LAN.

**Task 2: Web Browsers, Surfing the Web:** Students customize their web browsers with the LAN proxy settings, bookmarks, search toolbars and pop up blockers. Also, plug-ins like Macromedia Flash and JRE for applets should be configured.

**Task 3**: **Search Engines & Netiquette:** Students should know what search engines are and how to use the search engines. A few topics would be given to the students for which they need to search on Google. This should be demonstrated to the instructors by the student.

**Task 4: Cyber Hygiene:** Students would be exposed to the various threats on the internet and would be asked to configure their computer to be safe on the internet. They need to customize their browsers to block pop ups, block active x downloads to avoid viruses and/or worms.

## **LaTeX and WORD**

**Task 1 – Word Orientation**: The mentor needs to give an overview of LaTeX and Microsoft (MS) office or equivalent (FOSS) tool word: Importance of LaTeX and MS office or equivalent (FOSS) tool Word as word Processors, Details of the four tasks and features that would be covered in each, Using LaTeX and word – Accessing, overview of toolbars, saving files, Using help and resources, rulers, format painter in word.

**Task 2: Using LaTeX and Word** to create a project certificate. Features to be covered:- Formatting Fonts in word, Drop Cap in word, Applying Text effects, Using Character Spacing, Borders and Colors, Inserting Header and Footer, Using Date and Time option in both LaTeX and Word.

**Task 3: Creating project** abstract Features to be covered:-Formatting Styles, Inserting table, Bullets and Numbering, Changing Text Direction, Cell alignment, Footnote, Hyperlink, Symbols, Spell Check, Track Changes.

**Task 4: Creating a Newsletter**: Features to be covered:- Table of Content, Newspaper columns, Images from files and clipart, Drawing toolbar and Word Art, Formatting Images, Textboxes, Paragraphs and Mail Merge in word.

## **Excel**

**Excel Orientation:** The mentor needs to tell the importance of MS office or equivalent (FOSS) tool Excel as a Spreadsheet tool, give the details of the four tasks and features that would be covered in each. Using Excel – Accessing, overview of toolbars, saving excel files, Using help and resources.

**Task 1: Creating a Scheduler -** Features to be covered: Gridlines, Format Cells, Summation, auto fill, Formatting Text

**Task 2 : Calculating GPA** - .Features to be covered:- Cell Referencing, Formulae in excel – average, std. deviation, Charts, Renaming and Inserting worksheets, Hyper linking, Count function, LOOKUP/VLOOKUP

**Task 3:** Split cells, freeze panes, group and outline, Sorting, Boolean and logical operators, Conditional formatting

## **Powerpoint**

**Task 1:** Students will be working on basic power point utilities and tools which help them create basic powerpoint presentations. PPT Orientation, Slide Layouts, Inserting Text, Word Art, Formatting Text, Bullets and Numbering, Auto Shapes, Lines and Arrows in PowerPoint*.* 

**Task 2:** Interactive presentations - Hyperlinks, Inserting –Images, Clip Art, Audio, Video, Objects, Tables and Charts.

**Task 3:** Master Layouts (slide, template, and notes), Types of views (basic, presentation, slide slotter, notes etc), and Inserting – Background, textures, Design Templates, Hidden slides.

- 1. Comdex Information Technology course tool kit Vikas Gupta, *WILEY Dreamtech*
- 2. The Complete Computer upgrade and repair book, 3rd edition Cheryl A Schmidt, *WILEY Dreamtech*
- 3. Introduction to Information Technology, ITL Education Solutions limited, *Pearson Education.*
- 4. PC Hardware A Handbook Kate J. Chase *PHI* (Microsoft)
- 5. LaTeX Companion Leslie Lamport, *PHI/Pearson*.
- 6. IT Essentials PC Hardware and Software Companion Guide Third Edition by David Anfinson and Ken Quamme. – *CISCO Press, Pearson Education*.
- 7. IT Essentials PC Hardware and Software Labs and Study Guide Third Edition by Patrick Regan – CISCO Press, *Pearson Education.*